Title stata.com

ustrsplit() — Split string into parts based on a Unicode regular expression

Description Syntax Remarks and examples Conformability Also see

#### **Description**

ustrsplit(s, ustrregexp) returns the contents of s split into parts based on ustrregexp.

# **Syntax**

string rowvector ustrsplit(string scalar s, string scalar ustrregexp)

# Remarks and examples

stata.com

ustrsplit() splits a string into parts according to a Unicode regular expression. For example,

```
ustrsplit("$12.31 \[ \] 6.75", "[\[ \] \] = ("", "12.31 ", "6.75")
```

Note that the first element of the result is an empty string. This is because ustrsplit() encountered the first "\$" in the string being split and an empty string (that is, nothing) was to the left of that "\$". Assuming you put the above result into a string scalar named "result", you can type the following to remove that leading empty string and any other all-whitespace parts:

```
select(result, ustrlen(ustrtrim(result)):!=0)
```

The example above splits on any dollar sign or Euro symbol. To split on any Unicode character that is considered a currency symbol, we can use the regular expression [\p{Sc}],

```
ustrsplit("$12.31 €6.75 ¥100.50 ¥25.45", "[\p{Sc}]")
```

which returns

```
("", "12.31 ", "6.75 ", "100.50 ", "25.45")
```

# Conformability

```
ustrsplit(s, ustrregexp): 

s: 1 \times 1

ustrregexp: 1 \times 1

result: 1 \times 1, w = number of parts in s
```

#### 2

#### Also see

- [M-5] ustrword() Obtain Unicode word from Unicode string
- [M-4] String String manipulation functions
- [P] tokenize Divide strings into tokens
- [U] 12.4.2 Handling Unicode strings

Stata, Stata Press, and Mata are registered trademarks of StataCorp LLC. Stata and Stata Press are registered trademarks with the World Intellectual Property Organization of the United Nations. StataNow and NetCourseNow are trademarks of StataCorp LLC. Other brand and product names are registered trademarks or trademarks of their respective companies. Copyright © 1985–2023 StataCorp LLC, College Station, TX, USA. All rights reserved.

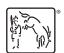

For suggested citations, see the FAQ on citing Stata documentation.